**Resource Viewer Crack [32|64bit] [Updated] 2022**

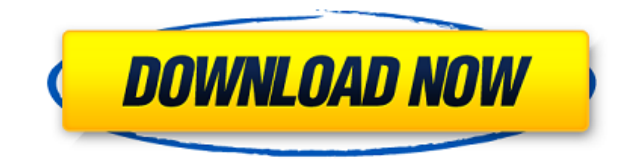

## **Resource Viewer Crack Free Download X64**

The Resource Viewer Crack Free Download lets you view and add / modify the Resources within an assembly. This is a major workflow improvement for WPF, Silverlight and most other.NET applications. Notes: The Resources insid 2.4.0.2 General improvements This update to the extension resolves an issue where the Resources loaded could not be used immediately. This is fixed, now the resources are loaded in a background thread, for you to use them. Viewer Description: The Resource Viewer lets you view and add / modify the Resources within an assembly. This is a major workflow improvement for WPF, Silverlight and most other.NET applications. Notes: The Resources insid This update to the extension resolves an issue where the Resources loaded could not be used immediately. This is fixed, now the resources are loaded in a background thread, for you to use them. Fixed This update to the ext thread, for you to use them. Fixed This update to the extension resolves an issue where the Resources loaded could not be used immediately. This is fixed, now the resources are loaded in a background thread, for you to use resources are loaded in a background thread, for you to use them. Fixed This update to the extension resolves an issue where the Resources loaded could not be used immediately. This is fixed, now the resources are loaded i immediately. This is fixed, now the resources are loaded in a background thread, for you to use them.

### **Resource Viewer (Final 2022)**

Resource Viewer is a simple extension for Visual Studio 2013 that comes with a new feature to display resources (icons, brushes, etc.) within a resource dictionary. It's designed to allow developers and designers to browse addition to showing the.xaml/resource dictionary contents in the solution explorer, it also allows for automatic "refresh" of those resources every time a file is saved. Note: This is a VS extension, you need to install it allows you to convert any text into Unicode blocks. The result is an image where every block is a pixel. The conversion is fairly simple, you just need to write some text in a simple.txt file and press Convert. Caspoules m as games, apps, maps, etc. This tool may be used to create image assets for various purposes. You can make a text into a grayscale version of the selected font, or even the blocks of the text. To see the result press Print font. This tool is intended for a quick conversion. Note: This is a VS extension, you need to install it from VS to have it in the VS window. A: One option would be to use the solution here: Add custom resources to XAML fi assembly". Q: How do I get the name of the repository that I cloned? I cloned a git repository with \$ git clone This will clone a public repository. If I want to clone a private repository, I should use the -n flag, like s

#### **Resource Viewer Keygen Full Version [2022-Latest]**

Resource Viewer is a Visual Studio extension designed to enable you to view the Resource Dictionary. To open it go to: View - Other Windows - Resource Viewer. When working with WPF/Silverlight you put your reusable resourc problems starts when you have that ResourceDictionary you have no way to see how your resources look like, making the work process (of both the developer who maintains this dictionary and based on guessing. This extension how your resources look like - your icons, brushes, etc. are all being visualized right inside Visual Studio. Than when you've found the resource you've been after you can "inject" it into a file that is opened within Visu and Png [] Work with any version of Visual Studio 2008/2010/2012/2013/2015/2017 [] Open Resource Dictionarys: - any.XML file located within any of the current solution's directories - any project folder - any project sub-f ResourceDictionary, those resources might be of type Style, SolidColorBrush, DrawingBrush, BitmapImage and more. The problems starts when you have that ResourceDictionary you have no way to see how your resources look like extension comes to solve those problems! With Resource Viewer, you can open any ResourceDictionary and actually see how your resources look like - your icons, brushes, etc. are all being visual Studio. Than when you've fou Viewer is a Visual Studio extension designed to

<https://techplanet.today/post/una-notte-da-leoni-2-1080p-download-torrent-portable> <https://techplanet.today/post/downloaddriverwanminiportipx2-top> <https://joyme.io/intioxdeonu> <https://reallygoodemails.com/pulmualiase> <https://joyme.io/placturlatsu> <https://techplanet.today/post/hp-dmifit-tool-top-download> <https://joyme.io/moeconniogo> <https://techplanet.today/post/statistics-book-by-sher-muhammad-chaudhry-pdf-downloadl-top>

Resource Viewer is a Visual Studio extension designed to enable you to view the Resource Dictionary. To open it go to: View - Other Windows - Resource Viewer. When working with WPF/Silverlight you put your reusable resourc problems starts when you have that ResourceDictionary you have no way to see how your resources look like, making the work process (of both the developer who maintains this dictionary and based on guessing. This extension how your resources look like - your icons, brushes, etc. are all being visualized right inside Visual Studio. Than when you've found the resource you've been after you can "inject" it into a file that is opened within Visu is now implemented as a hierarchical windows, allowing you to view all the children in the same window. 1.1 (12/13/2012) Version 1.1 is a special version which contains some bug fixes and other things. The other window whe you will find the parent window in the context menu. This will be the last release in the next months, until the extension is ready for public release. Resource Viewer Version 1.0 1.0 (12/13/2012) Version 1.0 of Resource d work with that dictionary again! This extension is designed to allow you to visualize your resource dictionary within Visual Studio. It does this by creating a new window in the Visual Studio extensions which is basically the need to check the visual tree of the designer file you are working on. When you select one of the resource nodes, the preview window will open so you can see how that resource looks like (in the case of Brushes, Icons

#### **What's New In?**

# **System Requirements For Resource Viewer:**

OS: Windows Vista Processor: Intel® Pentium® 4 2.0 Ghz or later Memory: 1 GB RAM Graphics: Geforce 9800GT or Radeon™ X1950 DirectX: Version 9.0c Network: Broadband Internet connection Hard Drive: 12 GB available space Sou account, go to the Steam website and register for free.

<http://theenergizergenerator.com/?p=252> <https://aipc.ae/wp-content/uploads/2022/12/kaljaer.pdf> <http://manyarticles.info/caledos-wallpaper-changer/> <https://ikonek.ca/install-block-0-20-696-with-product-key-free-download-latest/> <https://studiolight.nl/wp-content/uploads/2022/12/ExtremeLynxAle.pdf> <https://luxvideo.tv/2022/12/12/windows-elapsed-running-time-crack-mac-win/> <https://nbh-zolling.de/wp-content/uploads/2022/12/kapypeac.pdf> [https://amedirectory.com/wp-content/uploads/2022/12/Seeded\\_Probability\\_Generator.pdf](https://amedirectory.com/wp-content/uploads/2022/12/Seeded_Probability_Generator.pdf) <https://ufostorekh.com/wp-content/uploads/2022/12/Scheduler123.pdf> [https://www.tltleague.com/wp-content/uploads/2022/12/Spotlight\\_on\\_Windows.pdf](https://www.tltleague.com/wp-content/uploads/2022/12/Spotlight_on_Windows.pdf)